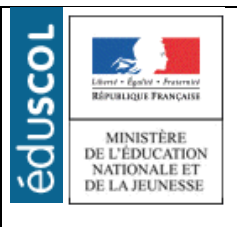

# **LA TECHNOLOGIE AU COLLEGE**

# Sciences et Techniques Industrielles

Portail national de ressources - éduscoL

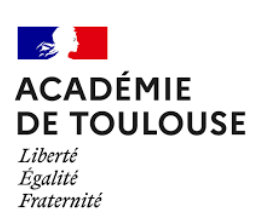

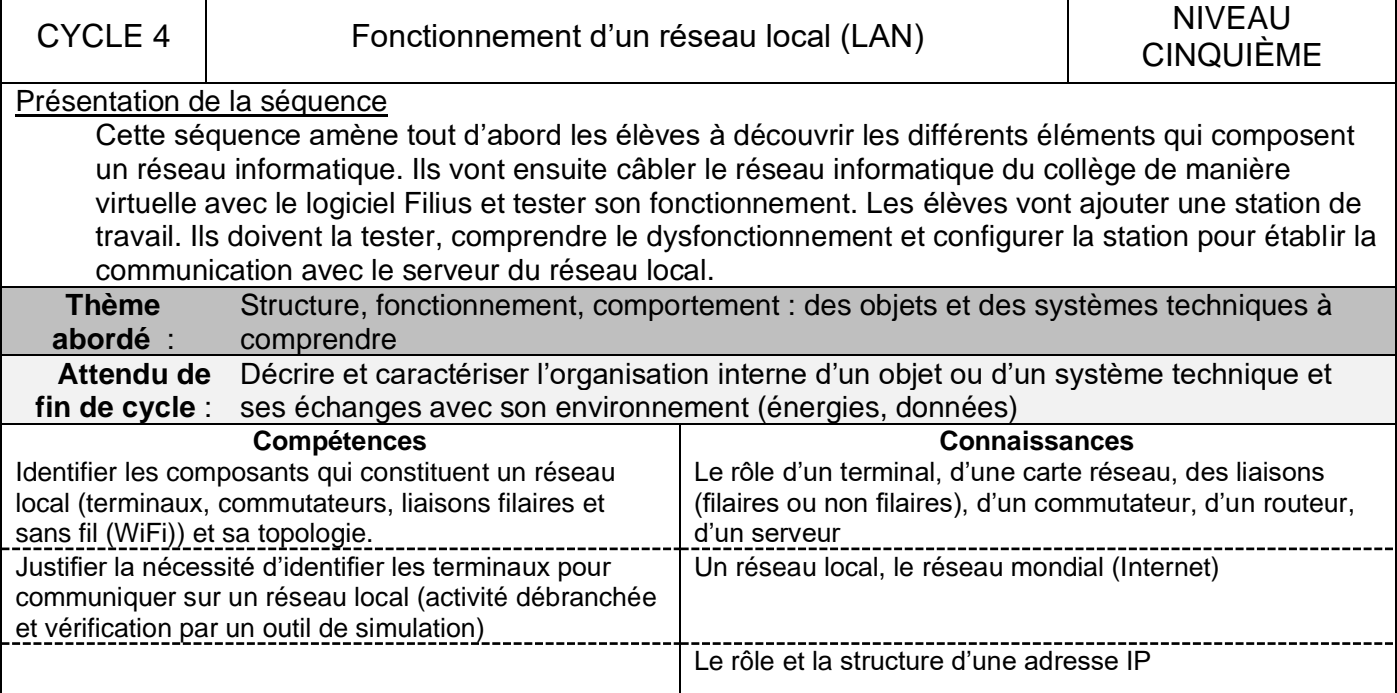

# **PROPOSITION DE DEROULEMENT DE LA SEQUENCE**

#### **Séance 1 –**

#### $\triangleright$  Mise en situation (5mn)

Les technologies de communication évoluent vite et le matériel informatique devient rapidement obsolète. Le collège vient de recevoir la nouvelle dotation en matériel informatique. Il faut installer le matériel et lui permettre de communiquer sur le réseau.

➢ Description de la situation ou questionnement (5mn)

Chaque élève explique ce qui doit être fait et note aussi leurs interrogations ➢ Problématique

Suite aux échanges avec la classe les problématiques suivantes doivent apparaitre :

**Qu'est-ce qu'un réseau en informatique ? De quoi est-il composé ?**

➢ Propositions (ou Mes propositions, ou Hypothèses, ou Mes…) (5mn)

Chaque élève écrit ce qu'il connait d'un réseau informatique local.

➢ Investigations (Recherches) (50mn)

Chaque équipe va, à l'aide des ressources fournies (réseau filius, vidéo et document), répondre aux problématiques en expliquant le rôle de chaque élément d'un réseau en informatique. Chaque équipe doit réaliser un document de présentation avec du texte et des schémas.

# ➢ Bilan de mes recherches (15mn)

Quelques équipes présentent leur travail et suite aux échanges un bilan est réalisé.

# **Le bilan**

Un réseau informatiques est un ensemble d'appareils électroniques reliés entre eux afin de partager des ressources et des informations. Il peut être composé d'ordinateurs, de serveurs, de routeurs, de commutateurs, d'imprimantes, de périphériques de stokage, de téléphones, de tablettes,…

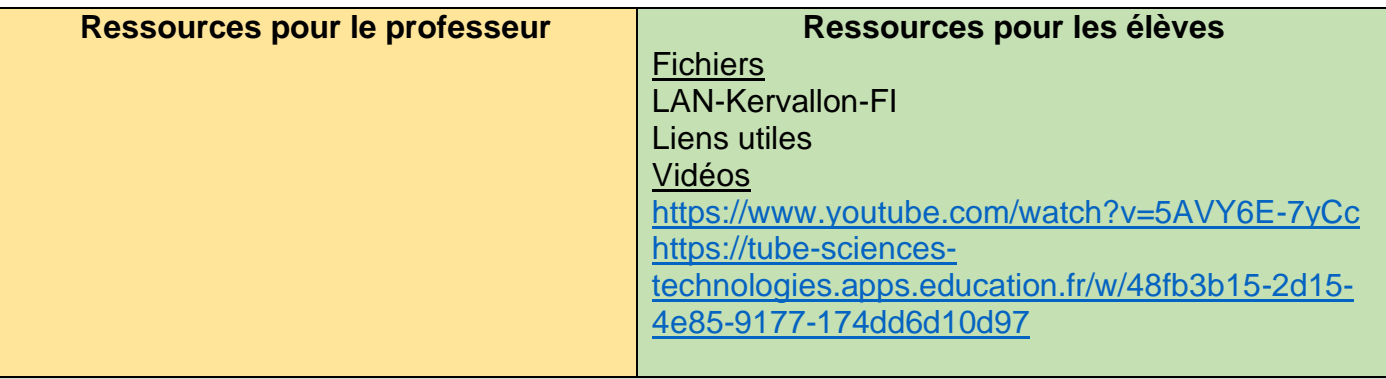

#### **Séance 2**

#### ➢ Problématique 1 (40mn)

## **Comment câbler le réseau informatique du collège ?**

## ➢ Investigations (Recherches)

Au vidéoprojecteur, le professeur ouvre le fichier Filius et réalise un premier câblage, puis il le supprime. La localisation des documents ressources sur l'ENT et leur nature sont données (sans les ouvrir). Les élèves travaillent ensuite en équipe. Les équipes câblent le réseau et présentent le résultat au professeur pour validation.

Ils font ensuite un test de communication (ping) et constatent que malgré un câblage correct la station ne peut pas communiquer.

Les équipes doivent identifier la panne

Une équipe présente ses résultats et une présynthèse (carte mentale) de ce qu'il faut retenir est élaborée. **Le bilan**

Un câblage correct est une condition nécessaire, mais pas suffisante pour communiquer sur un réseau informatique.

➢ Problématique 2 (40mn)

Le réseau est désormais câblé et configuré par l'administrateur réseau. Il faut vérifier la bonne communication des stations de travail. Au vidéoprojecteur, le professeur ouvre le fichier Filius et indique qu'une des stations est mal configurée. Laquelle ? Comment régler le problème ? La localisation des documents ressources et leur nature sont données (sans les ouvrir).

#### **Comment dépanner une station de travail et tester la communication ?**

#### ➢ Investigations (Recherches)

A l'aide du protocole fourni, les équipes testent la communication (ping) des stations, identifie la ou les pannes, la ou les réparer et test à nouveau.(Ici il est possible de créer des pannes différentes pour chaque équipe)

#### **Bilan**

Pour pouvoir communiquer, il faut qu'une station possède une adresse et appartienne au réseau Lors de la présynthèse, la constitution de l'adresse IP peut être détaillée.

Une évaluation par QCM est faite à l'issue de la présynthèse.

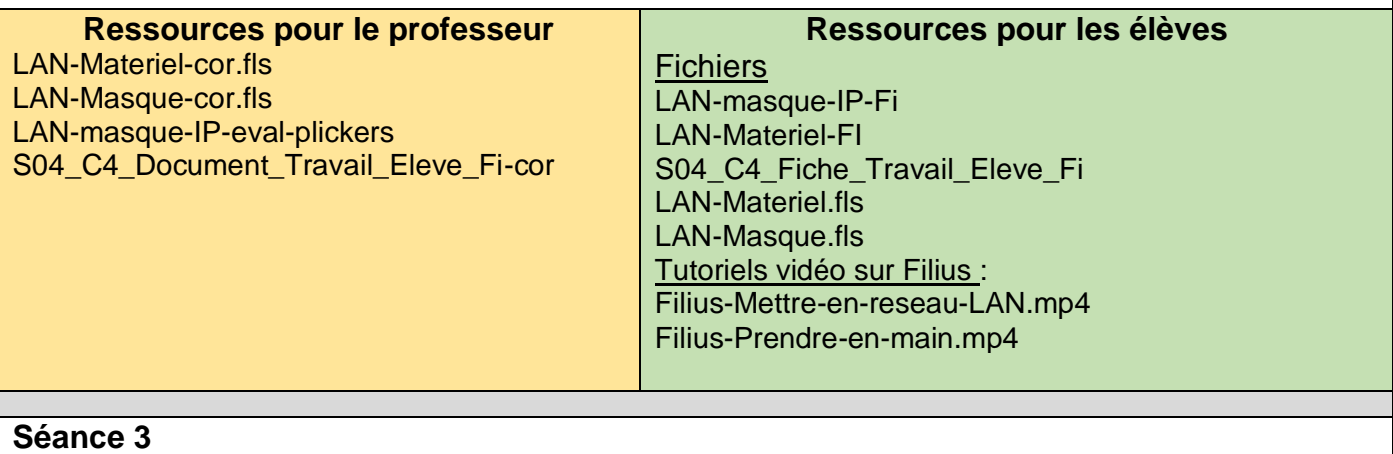

➢ Problématique (40mn)

**Comment ajouter une ou des stations de travail et le ou les intégrer au réseau ?** Il s'agit d'ajouter et de configurer une nouvelle station de travail au réseau du collège. Cette troisième séance constitue un réinvestissement des séances précédentes.

#### ➢ Investigations (Recherches)

Le fichier Filius et les ressources sont présentés au vidéoprojecteur par le professeur.

Chaque équipe doit ajouter une ou plusieurs stations de travail, la câbler, définir son adresse IP et tester la communication (ping) avec le serveur du réseau.

➢ Les synthèses sont commentées et distribuées.(20mn)

Des exercices d'entrainement sont proposés avant l'évaluation sommative.

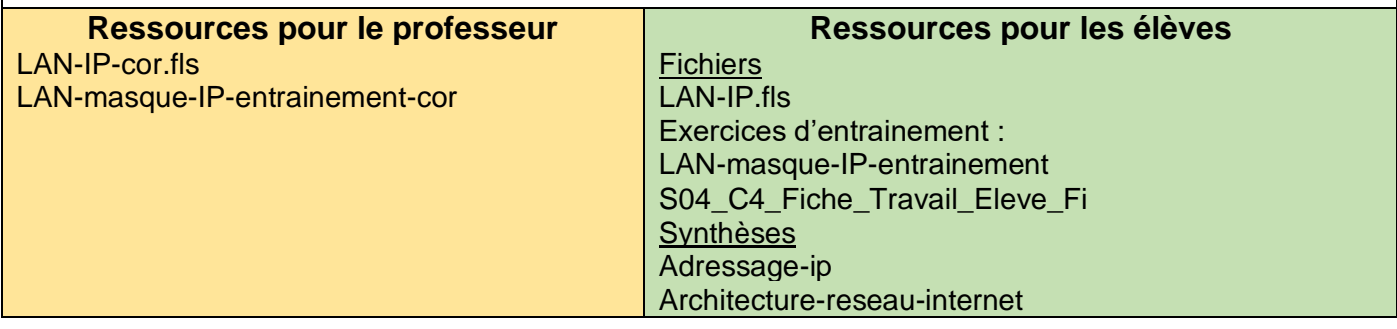